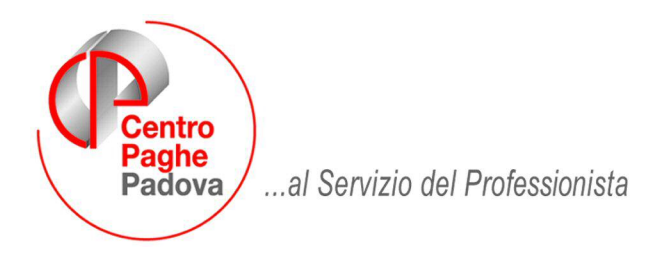

M:\Manuali\Circolari\_mese\2009\09\c091007.doc

## **AGGIORNAMENTO DEL** 07/10/2009

## SOMMARIO

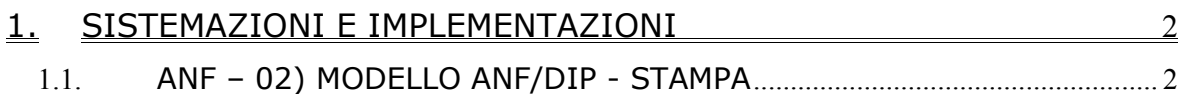

## <span id="page-1-0"></span>**1. SISTEMAZIONI E IMPLEMENTAZIONI**

## **1.1. ANF – 02) MODELLO ANF/DIP - STAMPA**

Abbiamo incrementato la scelta di stampa per l'assegno nucleo famigliare, presente in utility anno corrente inserendo la possibilità di stampare il modello per singolo dipendente. Per effettuare la scelta, è necessario accedere al bottone *"scelta dip.ti',* selezionare i dipendenti interessati e quindi uscire, al conferma verrà visualizzato il modello ANF.

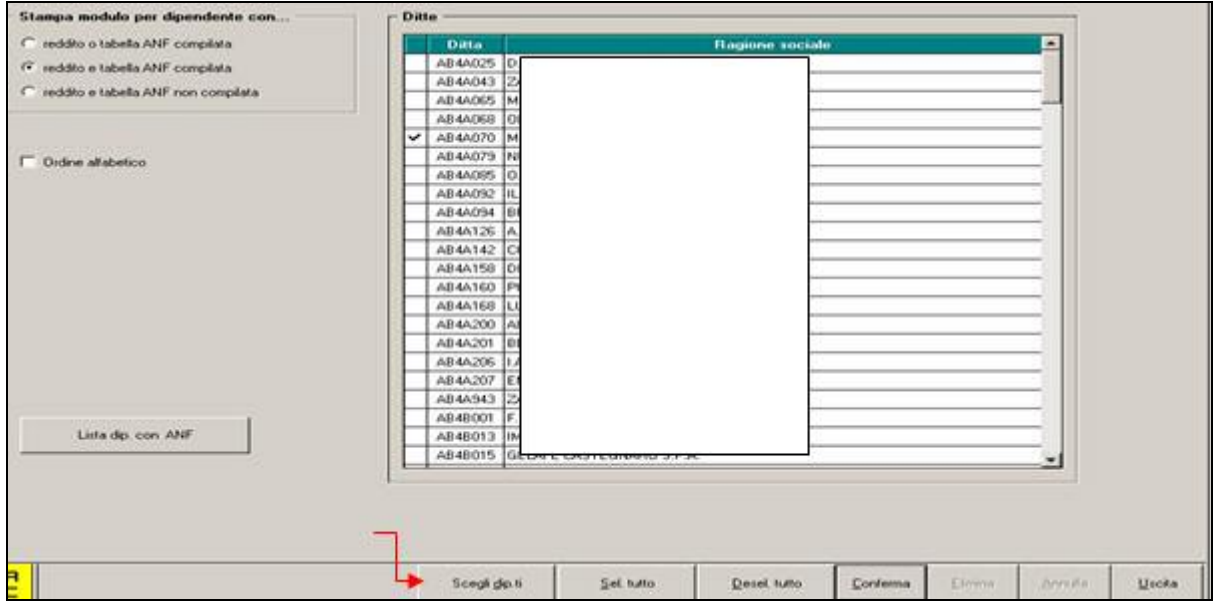

È, inoltre, possibile ottenere la stampa del modello in oggetto in formato PDF, accedendo da file- esporta in formato pdf.

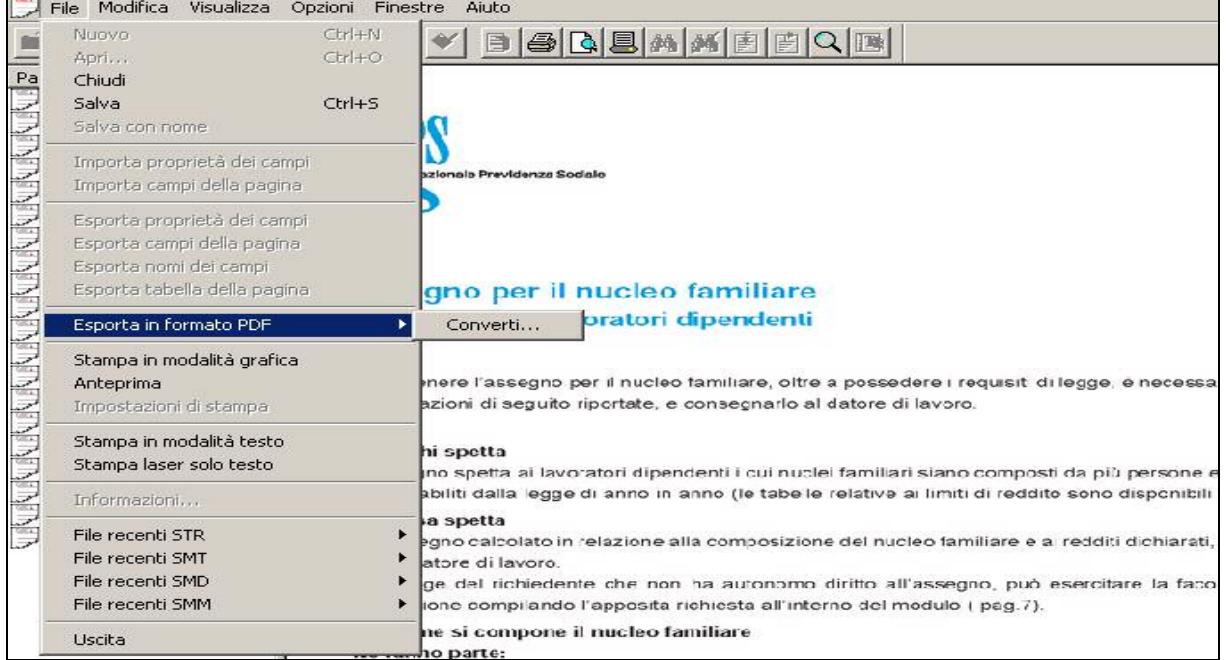